# **Key features of** *Simple Gantt*

#### **Date bars update automatically**

Enter a start date and an End date and watch the date bars populate. THIS is what every excel based Gantt chart should do. If you have to manually update the date bars every time my estimated date changes (In a big project, that could be a lot!) that would get ridiculous. Now you don't have to.

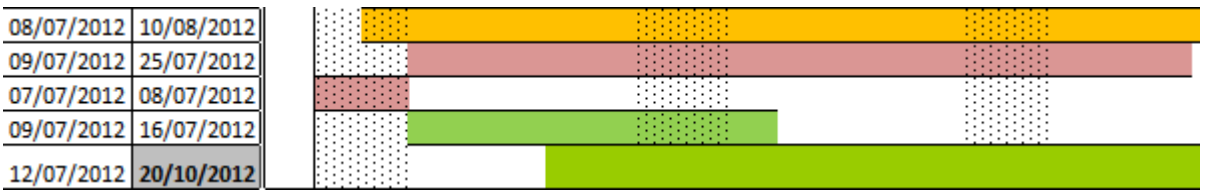

# **Insert or update tasks from anywhere on Gantt Chart**

Right clicking anywhere in the Gantt chart open a form that allows you to add a new task from that date or update an existing task.

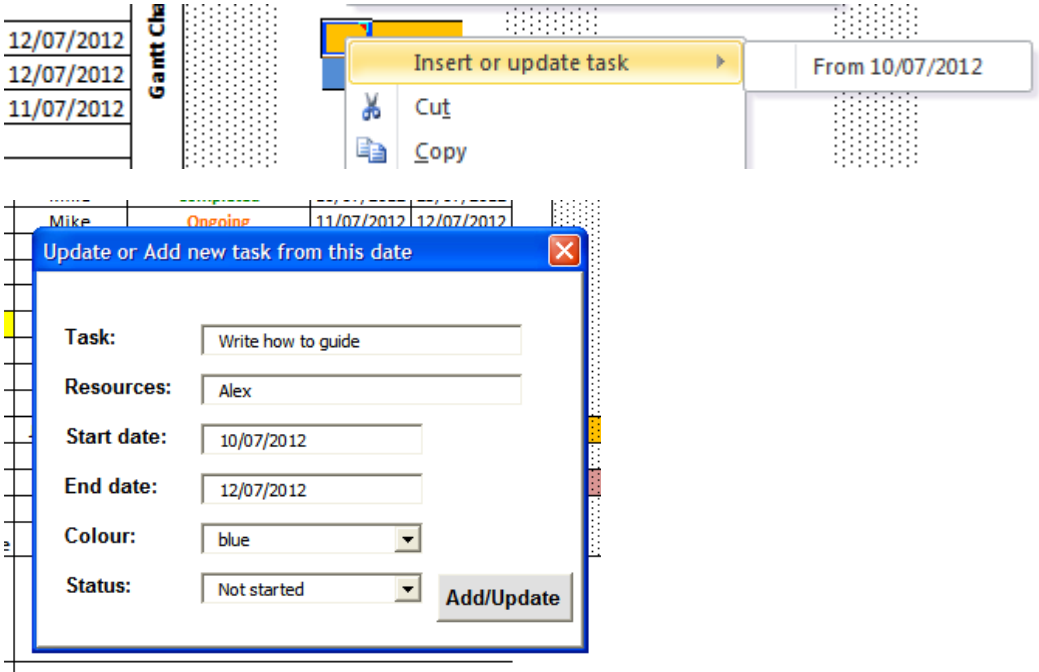

# **Change the colour of the bars.**

A drop down allows you to choose the colours of the Gantt bars, allowing you to easily colour differentiate different types of tasks. The current options are blue, green, orange, purple and red.

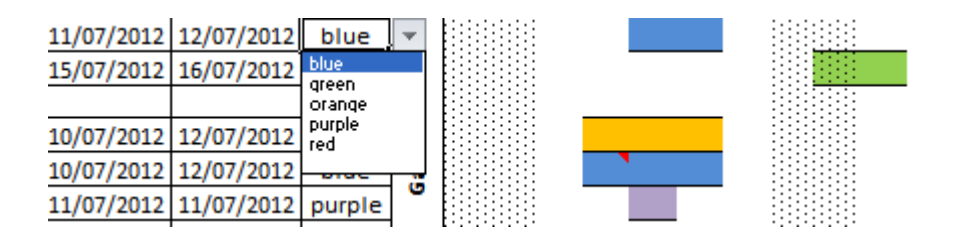

### **Dependent start dates update automatically to Predecessor end dates.**

Select what other task the current task is a predecessor of and if the current tasks start date is before the predecessors End date (impossible in causal relationship), automatically update current to match predecessors End date.

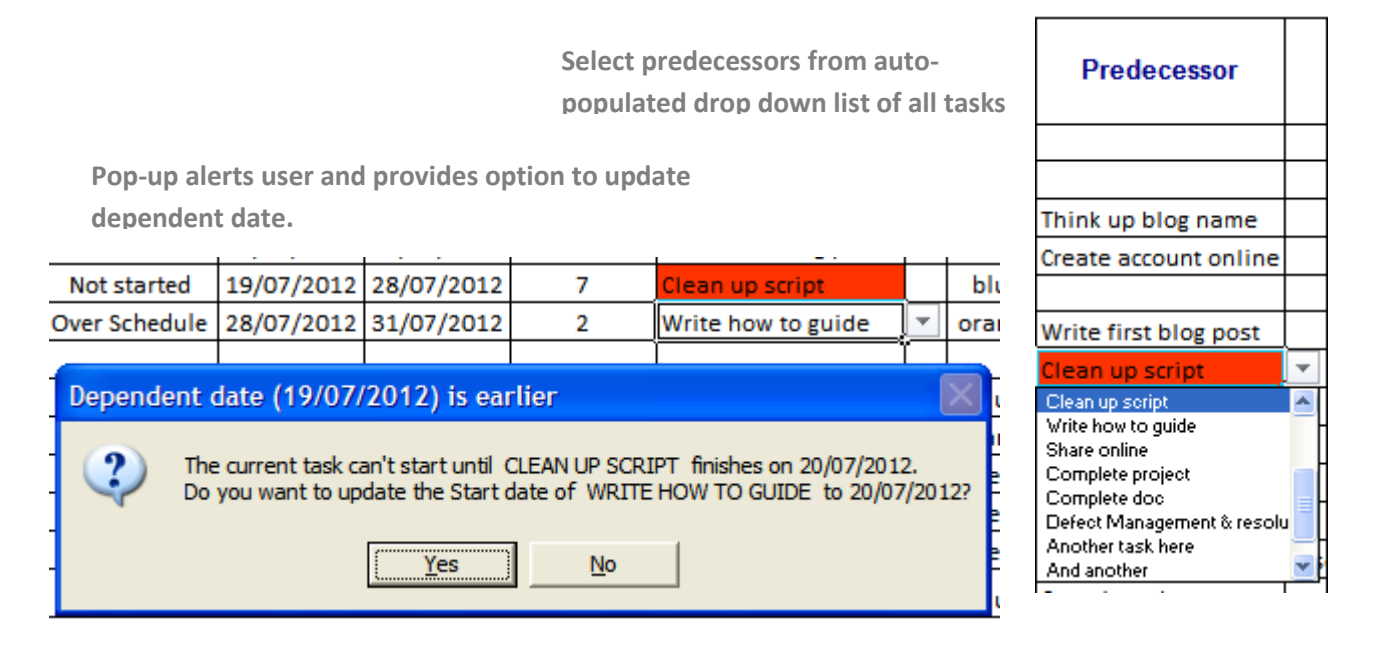

**Cell in column H will shade red if the current task date falls before predecessor date. Just click on the shaded red cell and pop-up will activate allowing dates to be updated.**

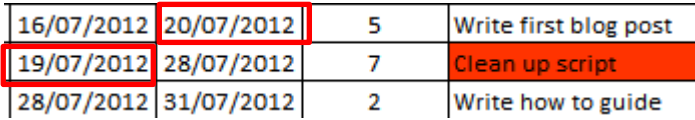

#### **Get a Task summary via comments anywhere along date bars**

Clicking on any bar in the Gantt chart area automatically creates a comment (click on cell and wait a sec). In this comment you can see all the key information related to that particular task - including number of days since project began/until project ends. So even if you're scrolling across the Gantt chart, you have key information at a click.

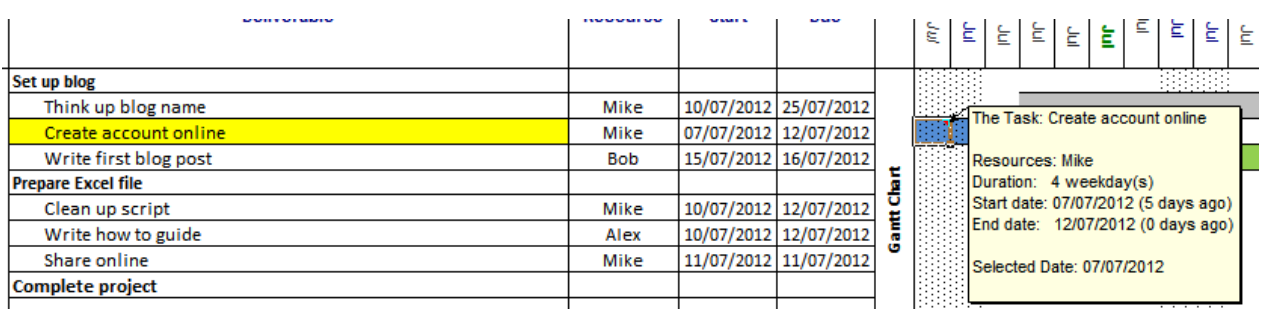

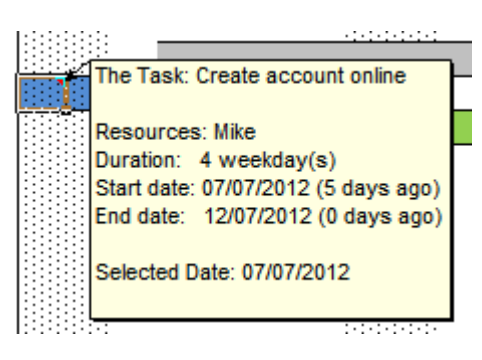

#### **Jump to the Start date for a task from anywhere on Gantt chart.**

Dealing with many tasks means we can easily get lost in the Gantt chart. Right clicking anywhere on the Gantt chart and selecting 'Jump to start date' will take you right back to the Start date for that currently selected task. Nice.

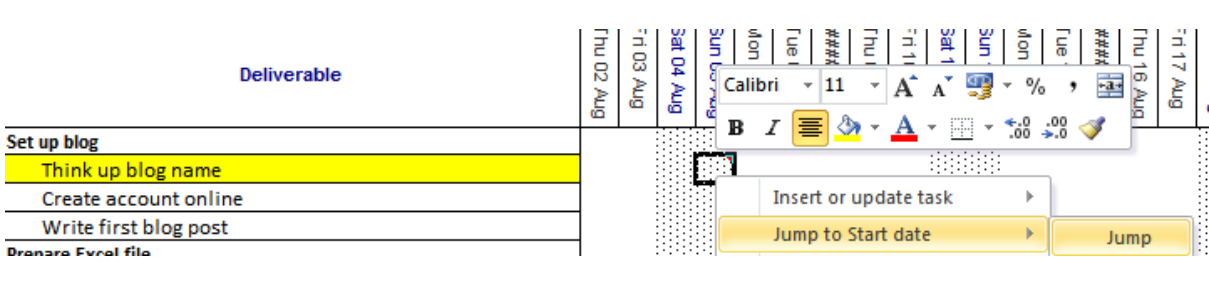

**Found**

**Lost**

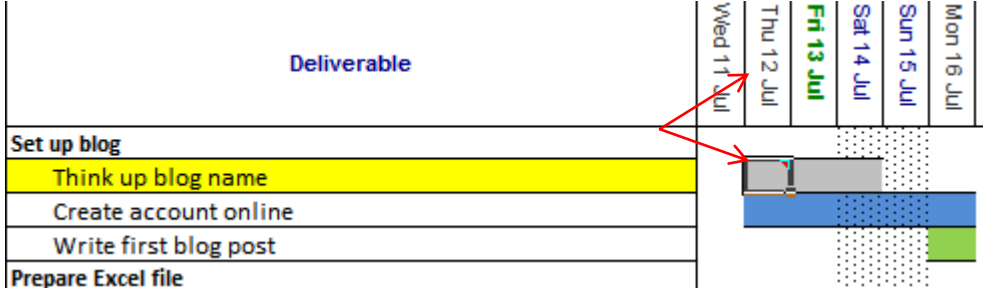

There's a lot more features inside. Useful features like **highlighting the task in yellow when the row is selected**, showing the **current date in Green bold**, **shading weekends** on the Gantt chart for better visibility, **Status font that changes colour as the deadline approaches** and a few more. Check it out at the link above and look for the more detailed how to guide inside the spreadsheet.

Feel free to improve and share.

Created by: itsoneverything.tumblr.com